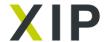

# **SnakeGrid Local for FME Desktop**

Create SnakeGrid parameter files to recreate local engineering grids and establish relationships to other coordinate systems.

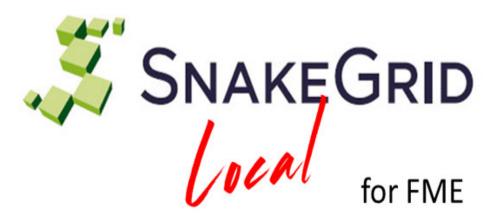

The **SnakeGrid** family of products, developed by UCL Business Ltd, provides a comprehensive solution to a significant problem in engineering surveying – the design of a coordinate system with minimal scale factor and height distortion even when projects extend for many hundreds of kilometres.

# **Product Specification**

**SnakeGrid Local** for <u>FME Desktop</u> allows the user to create a SnakeGrid parameter file to recreate a local engineering grid and establish its relationship to other coordinate systems.

Inputs are control point features in the local grid and in geodetic coordinates. **SnakeGrid Local** will then define a locally tailored Transverse Mercator projection and a best fit similarity transformation. Outputs are a SnakeGrid parameter file, HTML report of results and point features with the data residuals as attributes.

The SnakeGrid parameter file may be used thereafter in SnakeGrid Projector, SnakeGrid PointWise, SnakeGrid Object, SnakeGrid Transformer for Microstation and third party software which features the SnakeGrid algorithm.

**SnakeGrid Local** is a plugin for FME Desktop versions 2012 onwards. There are two installers: FME Windows 32bit and FME Windows 64bit.

For further information please see www.snakegrid.org

## **SnakeGrid Local overview**

#### **SnakeGrid Local FME Demonstration**

#### Category

Software/SnakeGrid

### **Authors**

Dr Jonathan Iliffe